# **HTML5**

### **Vaja**

Pri vaji bomo spoznali možnosti uporabe in interakcije s html elementi, ki so na novo definirani v HTML5. Z uporabo standardiziranih načinov lahko izdelamo aplikacije in storitve, ki nespremenjene delujejo na različnih končnih napravah (PC, mobilni terminali, pametni televizorji, …).

## **Naloge**

#### **A. Canvas element**

Z uporabo canvas elementa izdelajte enostavno animacijo – odboj žogice.

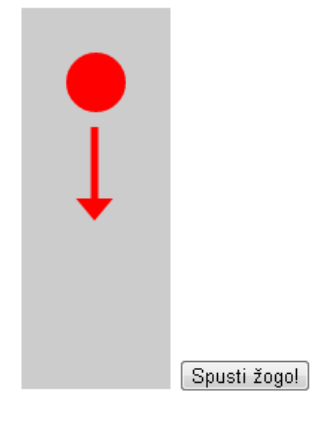

#### **B. Video element**

Izdelajte enostavno html spletno stran in vanjo, z uporabo video elementa, vključite spodnji video posnetek. Pri tem upoštevajte, da različni spletni brskalniki podpirajo različne formate posnetkov.

- H.264 http://clips.vorwaerts-gmbh.de/VfE\_html5.mp4
- Webm http://clips.vorwaerts-gmbh.de/VfE.webm
- Ogv http://clips.vorwaerts-gmbh.de/VfE.ogv

Izdelajte dodaten kontrolni gumb s katerim lahko ta video posnetek premaknete za 10 sekund naprej.

#### **C. Manipulacija videa**

Uporabite video in canvas element ter izdelajte učinek odboja slike od vodne površine.

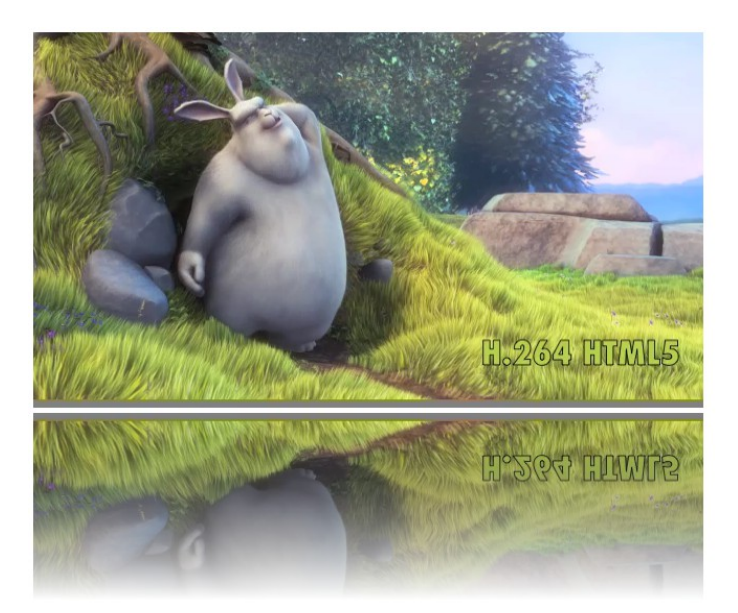

Poglejte si kako deluje primer manipulacije video posnetka, ki v realnem času s pomočjo JavaScripta, pretvarja videoposnetek v črno-belo sliko.

<http://tweb.ltfe.org/miha/cbVideo.html>